## Caclucations for the Aid Tool

ICR:

## Breakfast:

The rules below are modified depending on insulin sensitivity, which is determined by units per kg, as follows:

 $>1.4 = 70\%$ 

 $>1.2 = 80\%$ 

 $>1.0 = 90\%$ 

 $>0.6 = 100\%$ 

 $>0.4 = 110%$ 

 $>0.3 = 120%$ 

 $< 0.3 = 130\%$ 

if(TDD >= 70){ event.value = 350/TDD;

if(TDD < 60){ event.value = 300/TDD;

if(TDD < 50){ event.value = 250/TDD;

if(TDD < 15){ event.value = 200/TDD;

 $if(TDD < 10)$ { event.value = 150/TDD;

ICR Rest of day:

The rules below are modified depending on insulin sensitivity, which is determined by units per kg, as follows:

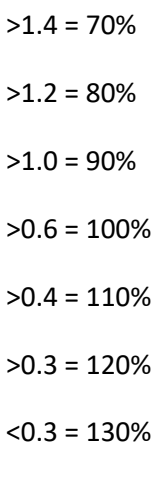

if(TDD >= 70){ event.value = 400/TDD;

if(TDD < 60){ event.value = 350/TDD;

if(TDD < 50){ event.value = 300/TDD;

if(TDD < 15){ event.value = 250/TDD;

if(TDD < 10){ event.value = 200/TDD;

ISF

if(TDD >= 30){ event.value = 130/TDD;

if(TDD < 30){ event.value = 120/TDD;

if(TDD < 15){ event.value = 110/TDD;

Basal for T-Slim: % of TDD requested for Basal / 24 – then factored as below

 $00:00 - 07:00 = 0.9$  (90%)

07:00- 10:00 = 1.1 (110%)

10:00-15:00 = 0.9 (90%)

15:00-19:00 = 1.0 (100%)

19:00 -00:00 = 1.1 (110%

Basal for manual settings for others is simply: % of TDD requested for Basal / 24

All other settings are what the companies recommend in terms of max basal rates (2.5 x hourly basal rate), max bolus (50% TDD), low res (60% TDD).